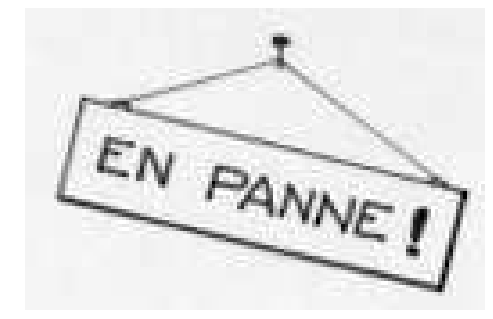

Une imprimante détraquée n'imprime plus les symboles +, -, x, :, (, ). Elle vient d'écrire : 1 2 3 4 5 6 7 8 9 =100

**Rétablir une égalité possible en plaçant les symboles manquants dans les espaces.**